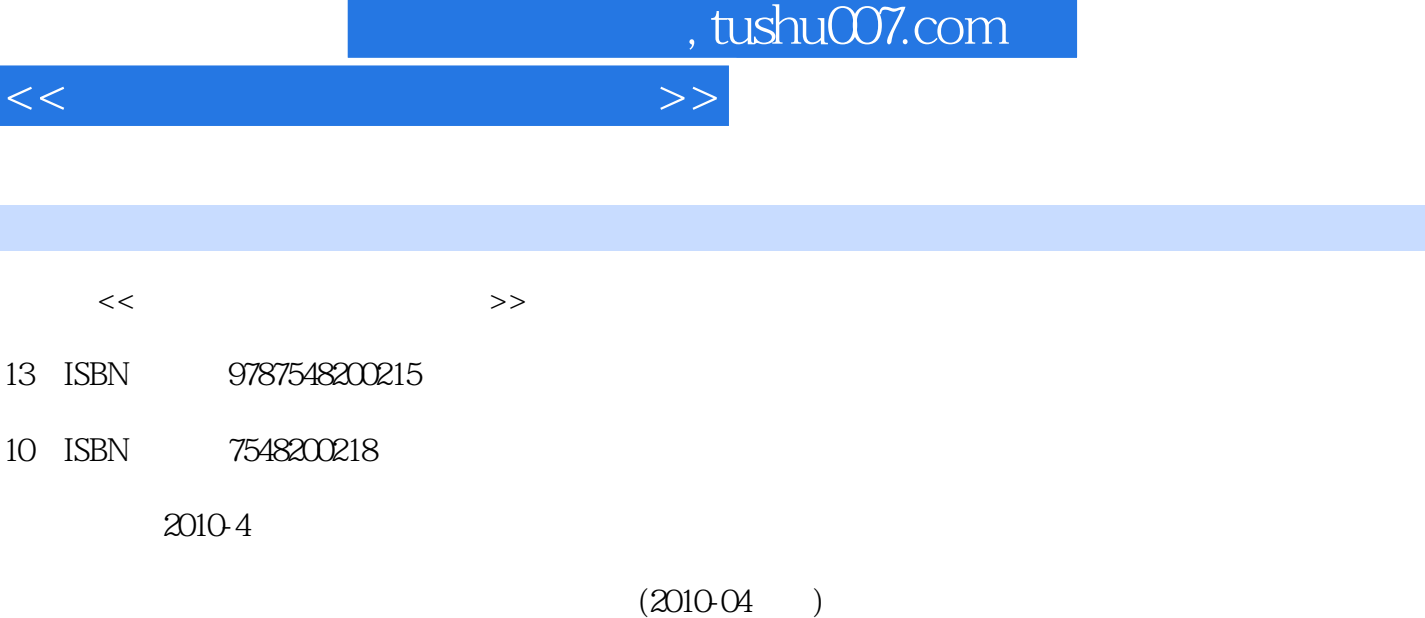

页数:377

PDF

更多资源请访问:http://www.tushu007.com

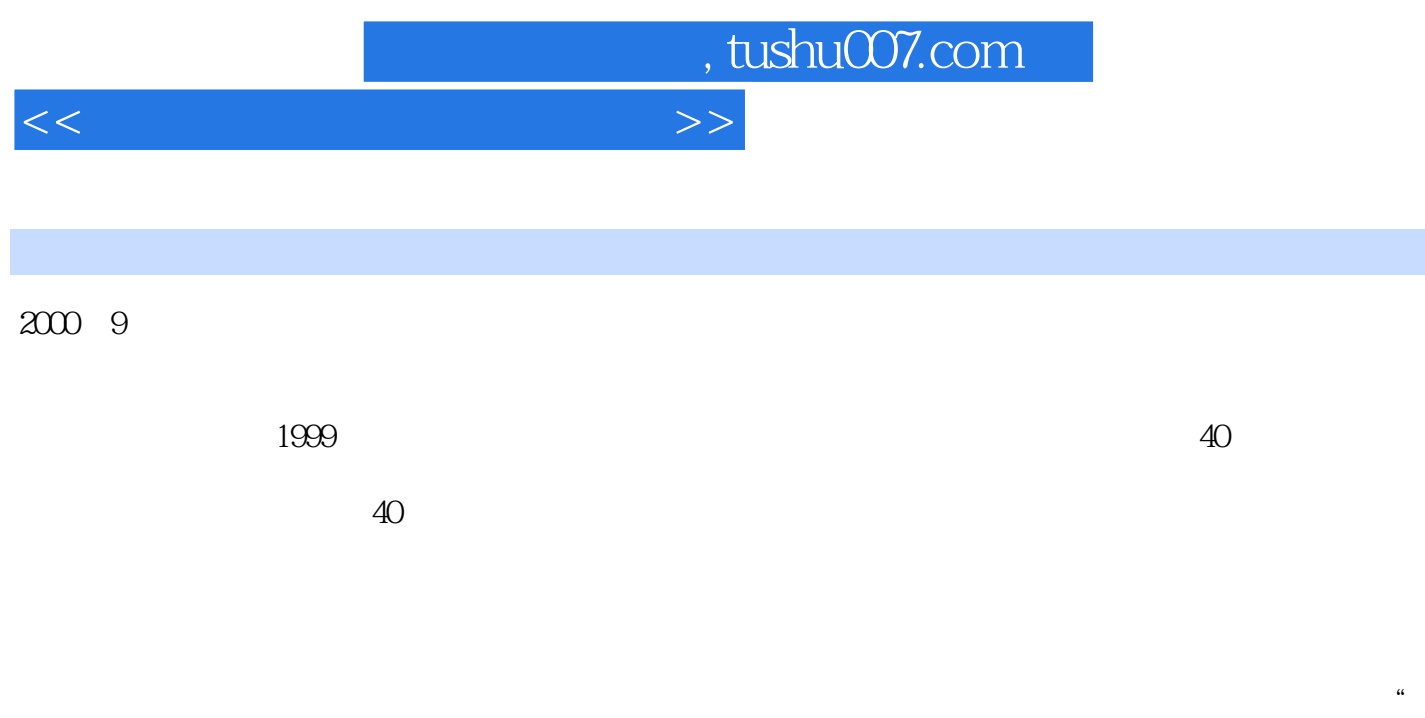

 $\mathcal{O}_{\mathcal{P}}$  , and  $\mathcal{O}_{\mathcal{P}}$  , and  $\mathcal{O}_{\mathcal{P}}$  , and  $\mathcal{O}_{\mathcal{P}}$  , and  $\mathcal{O}_{\mathcal{P}}$  , and  $\mathcal{O}_{\mathcal{P}}$  , and  $\mathcal{O}_{\mathcal{P}}$  , and  $\mathcal{O}_{\mathcal{P}}$  , and  $\mathcal{O}_{\mathcal{P}}$  , and  $\mathcal{O}_{\mathcal{P}}$  , and  $\mathcal{O}_{\mathcal{$ 

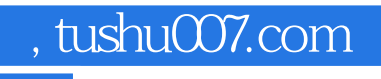

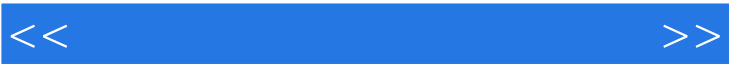

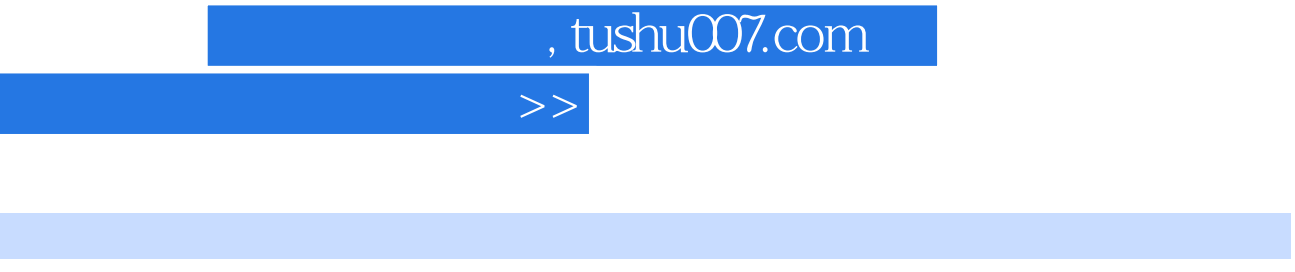

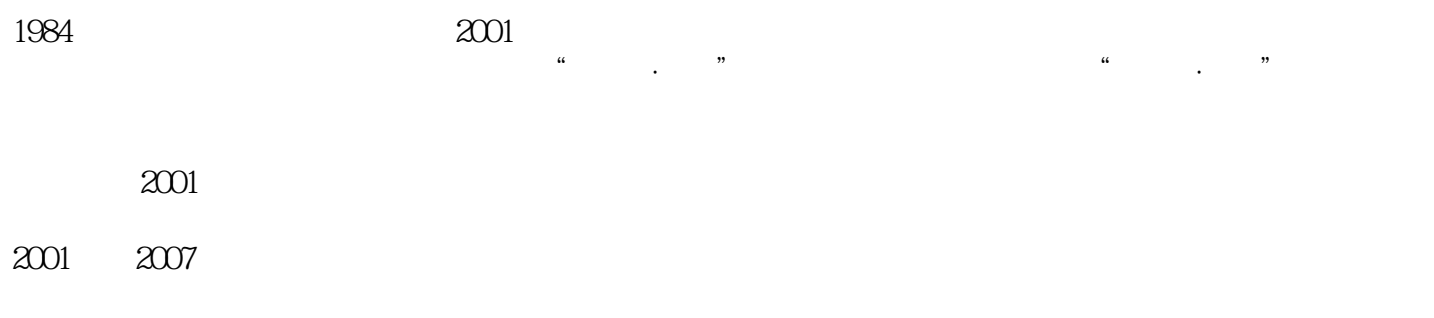

 $\mathcal{A}$ 

 $2007$ 

 $<<$ 

作者简介

## , tushu007.com <<艺术电子商务英语与实务>>

(a) Chapter 1 The Website of Fine Art--DeviantAr Part One 1.1 About DeviantArt 1.2 Criticism 1.3 How to Use 1.4 How to Buy 1.5 Words & Expressions 1.6 Notes 1.7 Supplementary Reading Materials 1.8 Exercises & Practice Part Two Chapter2 The Website of Design--Zazzle Part One 21 Introduction 2.2 How to Use 2.3 Business Program 2.4 Survice 2.5 Words & Expressions 2.6 Notes 2.7 Supplementary Reading Materials  $28$  Exercises & Practice Part Two Chapter3 The Website of Photography--Corbis Part One 31 Homepage 32 What, is Corbis 33 How It Works 3.4 Words & Expressions 3.5 Notes 3.6 Supplementary Reading Materials 3.7 Exercises & Practice Part Two **2006** Chapter 4 The Website of Dance--The New York City BalletChapter5 TheWebsiteofTheatre--BroadwayChapter6 The Website of Film and Television--CinemaNowChapter7 The Website of Music--iTunesStoreChapter8 TheWebsiteofGame--GamespotChapter9 The Website of EthnicArts--NOVlCA

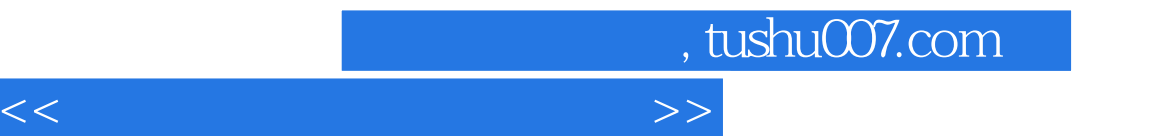

4.Deviant WatchUsers can add any user to a watchlist called DeviantWatch unless thewatcher has been blocked by the user selected to be watched). Doing so willcause the watcher to be notified every time anyone on their watchlist submitsa new piece of art, submits a new journal entry, or, more recently, submits anews article; one can also select to be notified of the submission of scraps.These notifications may be toggled in the "Friends List", where deviants arealso allowed to group or remove watched deviants, along with whether or notthey increase the watched user as a friend. Those selected as "friends" areshown in a small box on the watcher's userpage.

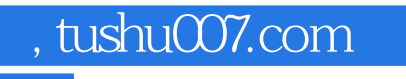

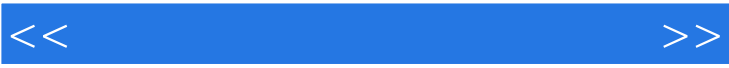

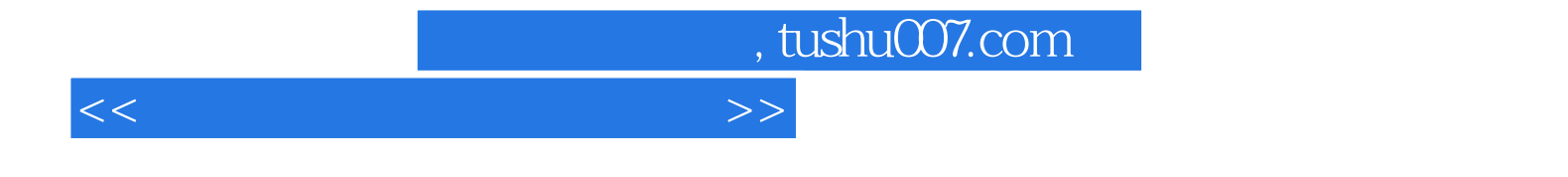

本站所提供下载的PDF图书仅提供预览和简介,请支持正版图书。

更多资源请访问:http://www.tushu007.com